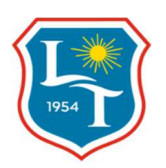

## INFORMATION TECHNOLOGY AND INTERNET CERTIFICATE (B2I)

## 9ème Harmos to 3ème (Year 7 in the UK system, 6th grade in USA to Year 10 UK, 9th grade USA).

The assimilation of new information and communication technologies into our education system is logical given speed of technological development. While lycée Rodolphe Töpffer offers traditional education methods these are mixed with digital devices (computers, tablets). Interactive smartboards and overhead projectors are used frequently by both staff and students, digital textbooks have freed up space and weight in schoolbags, and apps have simplified administration…

In order to make the most of these educational supports, the national education system has created a certification known in French as B2I (brevet informatique et internet) to attest the acquisition of 29 skills related to I.T., including use of multimedia tools, internet, and software programmes. The objective is to encourage students to use these tools in a reasonable way, to use critical judgement to handle results and research, to be able to identify juridical and social boundaries for using these technologies.

The B2I evaluates competences in the following domains: being able to manage I.T. devices and environment, having a responsible attitude, creating, producing, and dealing with data, learning, communicating and sharing information.

In order to comply to the requirements of this certificate we learn using project-based learning, with the students choosing their own subject and study the particular skills necessary to produce their work.

During the year we will treat the following subjects:

- What is the B2I? Technical demands and elements of the course.
- The dangers of internet, the variety and credibility of information available on sites, blogs, personal messaging systems/ plagiarism/Using Pronote software.
- Powerpoint: integrating images, layout, inserting framed and unframed texts, adding sound, links to other media, personalised animations and transitions.
- Word: Creation and laypout of text, inserting images, tables, lettering, forms, hypertext links, website creation.
- Excel: creation of tables, automatic basic calculations, simple forms with or without fixed cells, IF condition (both simple and double), AND condition, different functions and formats, graphics.